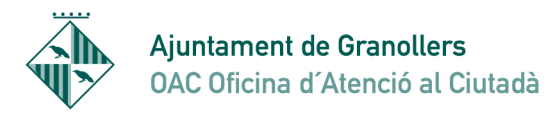

Sant Josep, 7 08401 Granollers Tel. 010 - 938 426 610 Fax 93 8426699 oac@ajuntament.granollers.org

## **PASSOS PER SOL·LICITAR IDCAT**

Cal anar a la pàgina web https//www.idcat.cat

Aneu a l'opció 1 Sol·licitud del certificat

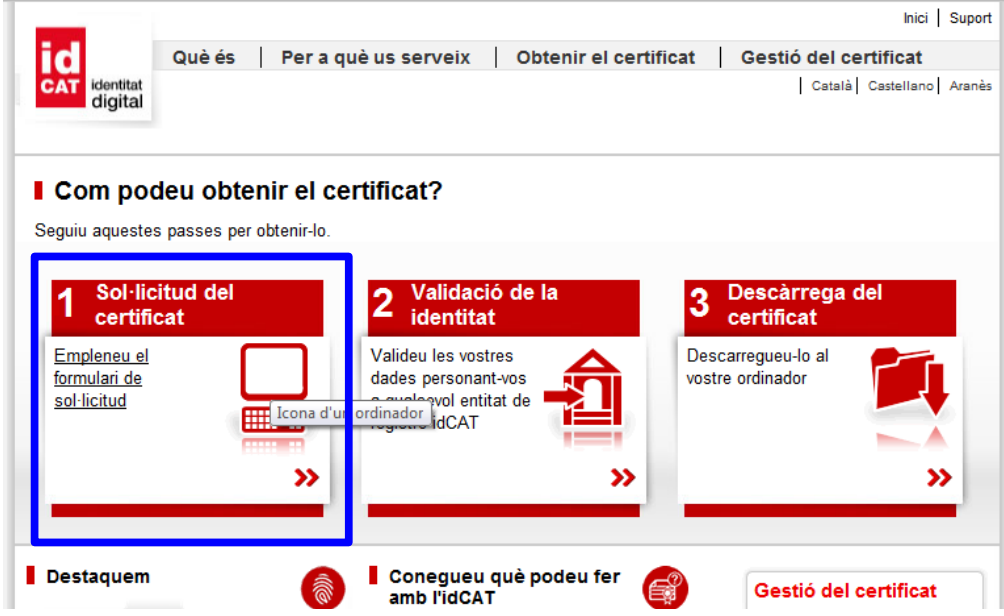

S'obre una finestra que no cal fer res. Feu continuar

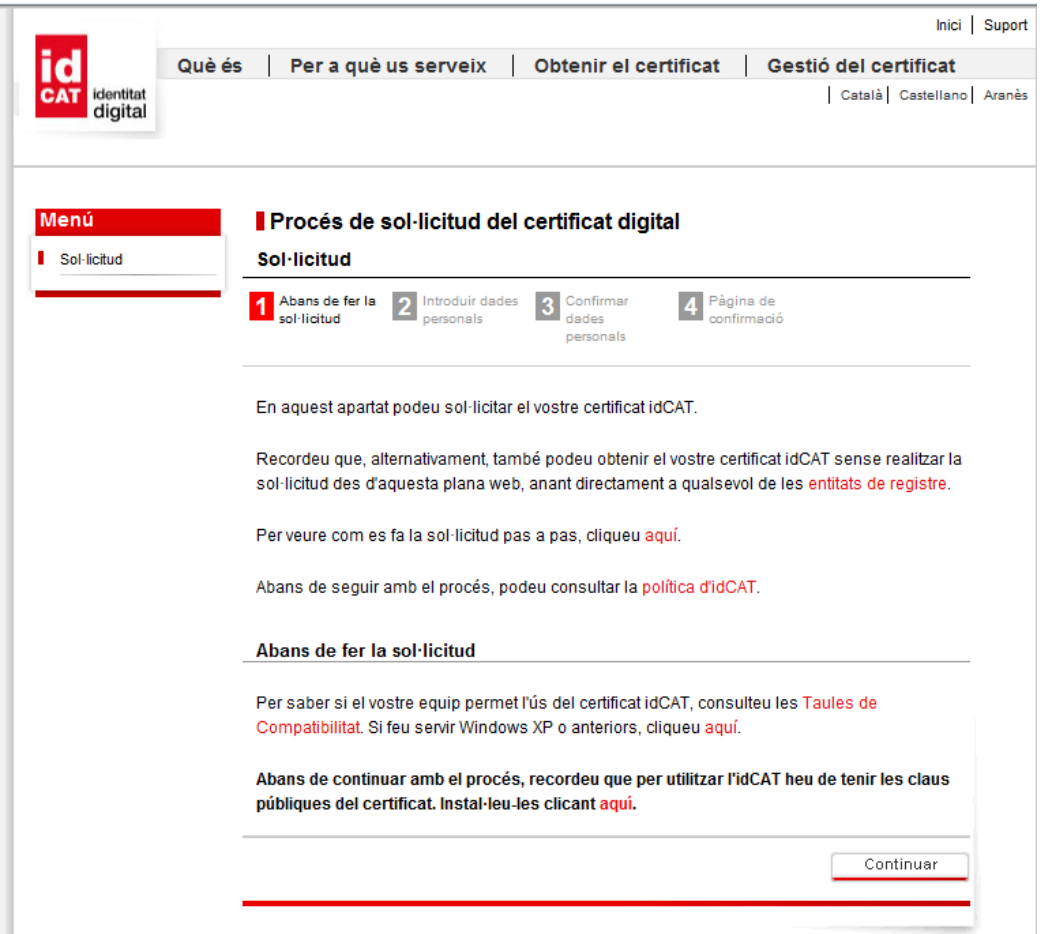

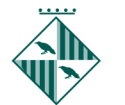

Ajuntament de Granollers OAC Oficina d'Atenció al Ciutadà

Sant Josep, 7 08401 Granollers<br>Tel. 010 - 938 426 610 Fax 93 8426699 oac@ajuntament.granollers.org

Llavors s'obre un formulari que cal omplir.

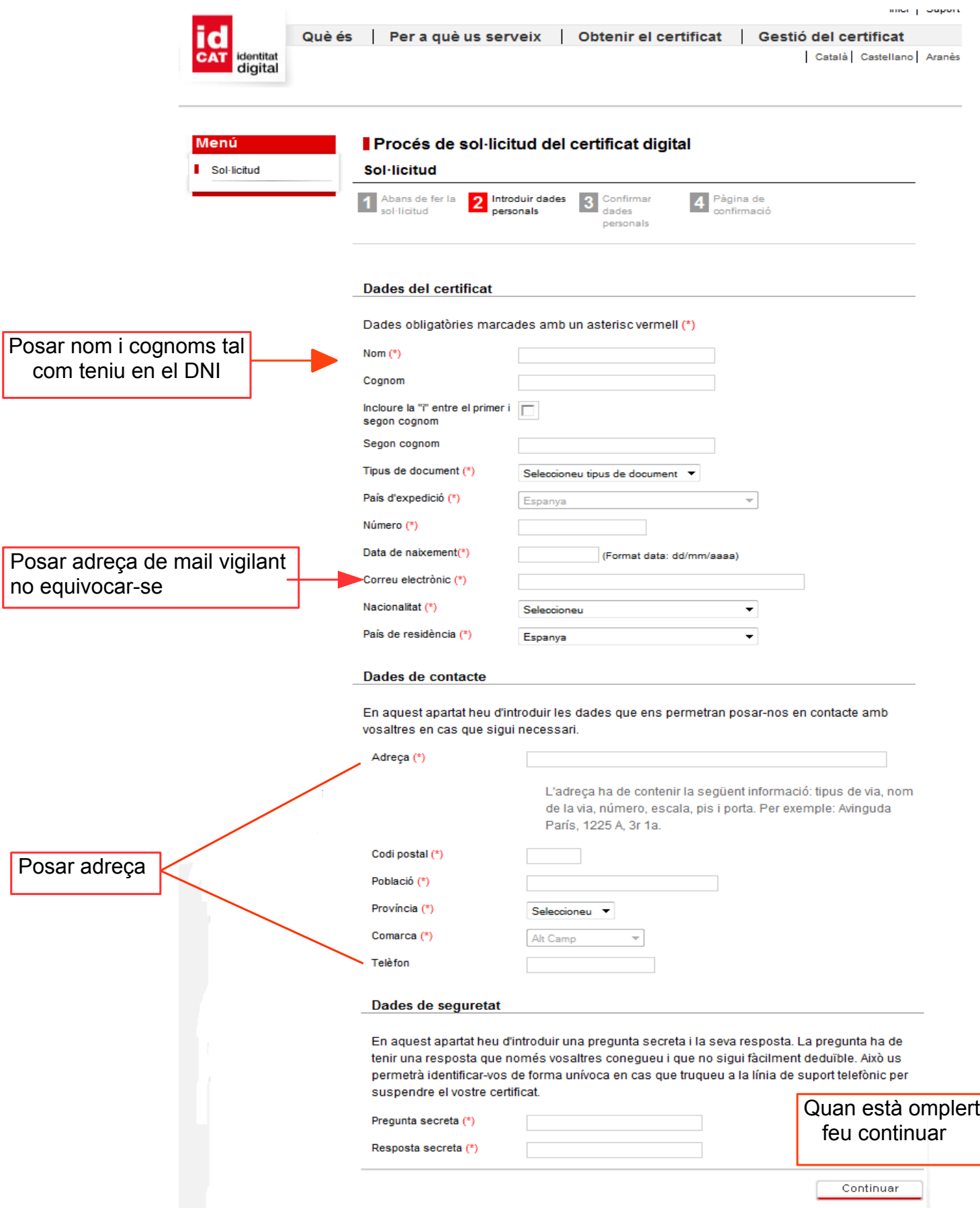

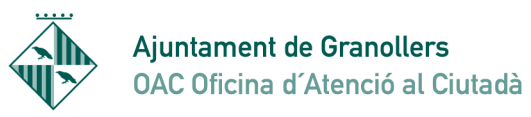

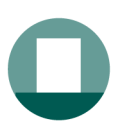

Sant Josep, 7 08401 Granollers Tel. 010 - 938 426 610 Fax 93 8426699 oac@ajuntament.granollers.org

Llavors surt una pantalla amb les dades que hem omplert. A la part inferior de la pantalla surt el següent:

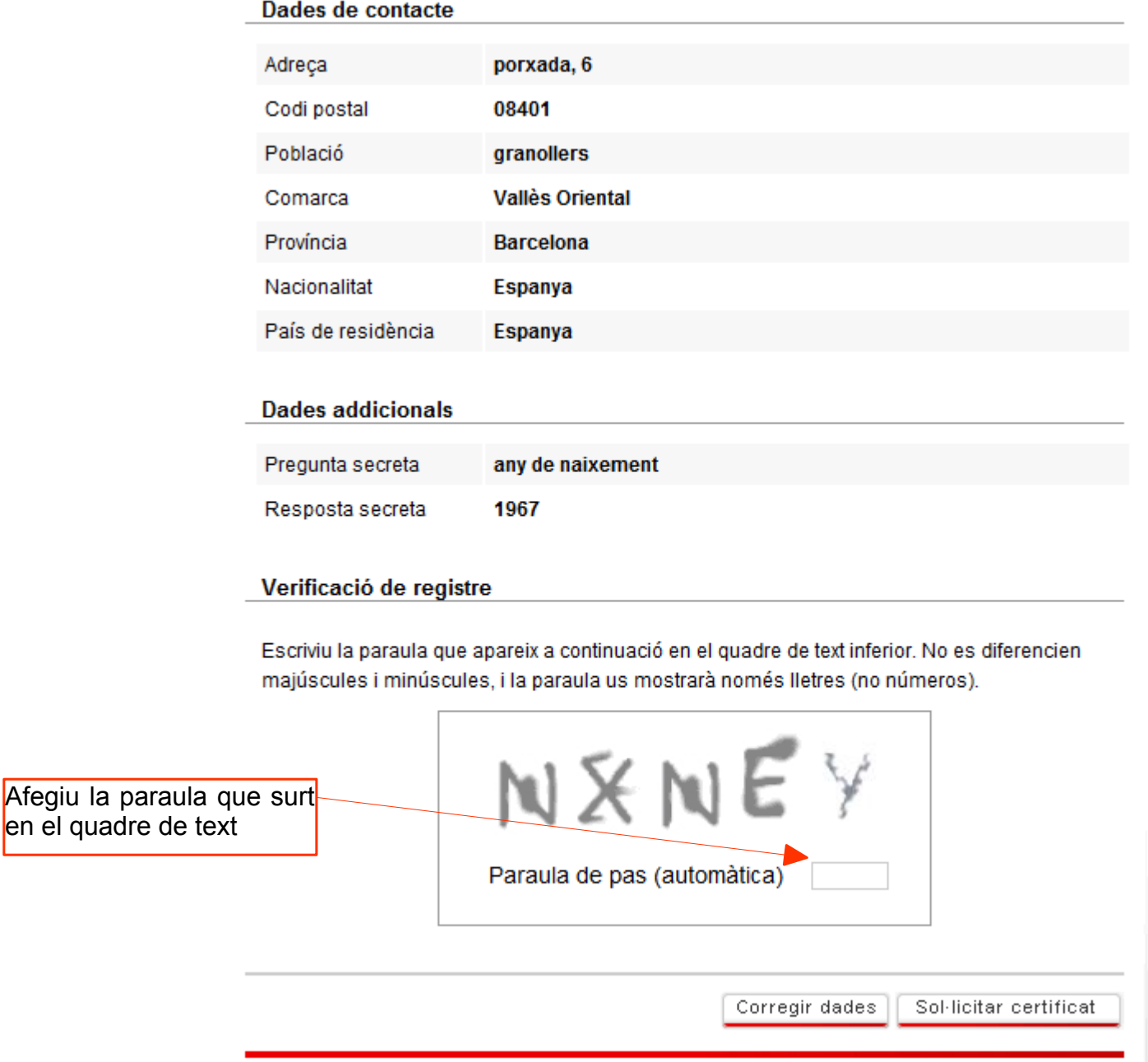

Un cop feta la sol·licitud heu de presentar-vos a l'OAC (c/ Sant Josep, 7 08401 Granollers) amb original i una fotocòpia del DNI o a qualsevol altra entitat de registre de IDCAT que vulgueu.